# **TECH TRAINER** VOL. 0.6

#### Michael K. Berg michael.berg@eastern.k12.in.us

#### **Google, Google, Goo!**

Google, go figure. Who would have thought when the company emerged in the late 90's that the name would become a household word. Google has grown into such an amazing giant that it is the number one search engine today. All you need is a an idea of what you are looking for and an Internet connection and away you go. But that is not all Google is good for these days. Have you heard of Google411? Thats right, Google now delivers a 411 service to give you access to listings for anything from hotels to nightclubs and its accessed via a simple, free phone call. Here's how it works. Pick up your home phone or cell phone and dial 1-800-goog411 (1-800-466-4411). Once connected state a city (city, state) and the business name or category you are searching for when prompted. The service will look up possible matches for you and present you with a number of choices. Select one of the choices and Google will automatically connect you. You can even say "map it" during the call and Google will text you a map with the details of your call. Amazing what they can do with technology isn't it? Program the number into your cell so you won't forget it and try it sometime.

## **Productivity Tip #6**

Accessing PDF files is easy. With a simple point and click you can open a file. Changing what is in a file requires tools though. Luckily, you have those tools in Adobe Acrobat Professional. Using Acrobat you can change a file to suit your needs. Use the "Tools" drop-down menu and select "Advanced Editing" to find the tools you need to perform editing tasks. Two tools , the "TouchUp Text Tool" and the "TouchUp Object Tool," allow you to easily change the document. The text tool is used for text editing while the other is used for images, shapes, and symbols.

# FEATUR **ED SOFTWARE**

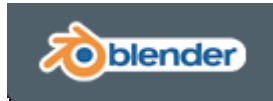

Inspire creativity and the dreamer in adults and children alike by mastering Blender. Blender is a free program that allows hobbyists and professionals to create stunning animations and artworks. In fact, *Monsters Incorporated* and *Toy Story* were created in a program similar to this. Blender however is free, and does the same type of 3D rendering without all of the cost. While the program does have a learning curve (if you have never used 3D rendering programs before you will want to start out very simple), learning blender can lead to interesting new ways to explore subjects in school. You can often find premade models online that you can manipulate and look at in full detail with your students. I would encourage you to go online and look at the blender site. Don't expect to see everything in five minutes though, there's a lot to see. www.blender.org (Please preview the site if you wish to use it to make sure nothing offensive is posted as it is public content.)

## **Upcoming Events and Training**

 unforeseen difficulties . \*Acuity Training for Middle School taking place this week on September 28th and 30th. Training will be held in Kim Patterson's Room at 1:35-2:20. \*Interactive white board programming is finished as of Monday, September 28th barring any

#### GET SITES

 "Great Educational Technology" Sites http://bighugelabs.com/motivator.php http://www.mapsofwar.com/